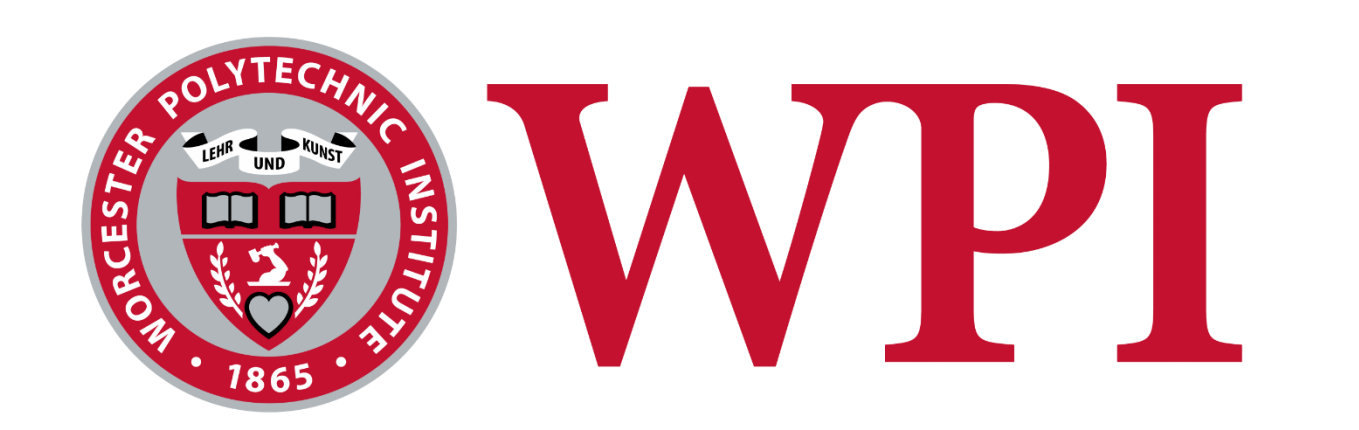

# SEARCH: Robust TCP Slow Start Performance over Satellite Networks

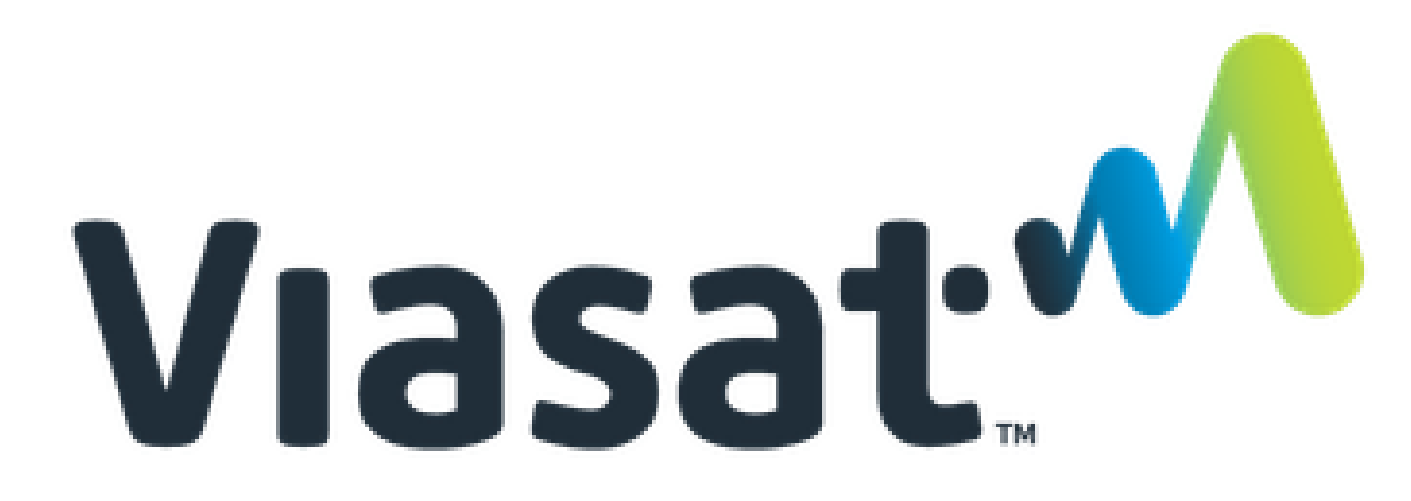

- Hystart on: Exit too early, underutilization
- Hystart off: Exit too late, overshooting, packet loss
- SEARCH: accurately detects a good slow start exit point
- SEARCH is server-side only, and uses a large window to account for link variance and bins to accurately approximate with low overhead • Future work:
- $\triangleright$  Sensitivity analysis of our parameter (window size, bin size, threshold)
- ➢ Using only delivered byte
- $\triangleright$  Approximation per packet in last bin

Maryam Ataei Kachooei, Jae Chung, Feng Li, Benjamin Peters, Mark Claypool

### **Abstract Methodology**

**Motivation:** Addressing premature or delayed slow start exits in current TCP implementations

- Select 10 equal-length bins
- Set threshold to 0.25
- **Methodology:** Introducing a novel technique based on sent and delivered byte comparison for precise slow start exit control
- **Evaluation:** Testing on commercial satellite links, GEO and LEO links

**Result:** Achieving a high success rate in exit point selection over satellite connections

## **Introduction**

- Use information of log file
- Monitor the sent and delivered bytes over a large time window, considering RTT variations
- Aggregate data in smaller time bins and combine them to approximate the entire window, minimizing per-packet storage requirements
- Slide window per bin
- Shift back the delivered bytes in time by the current RTT to account for the one-RTT delay in acknowledgment

# **Results**

### **Conclusion and future work**

- Evaluate SEARCH over Viasat and Starlink testbeds
- Several bulk downloads using Iperf3
- Select Window size about 3.5RTT GEO:2000ms LEO: 200ms

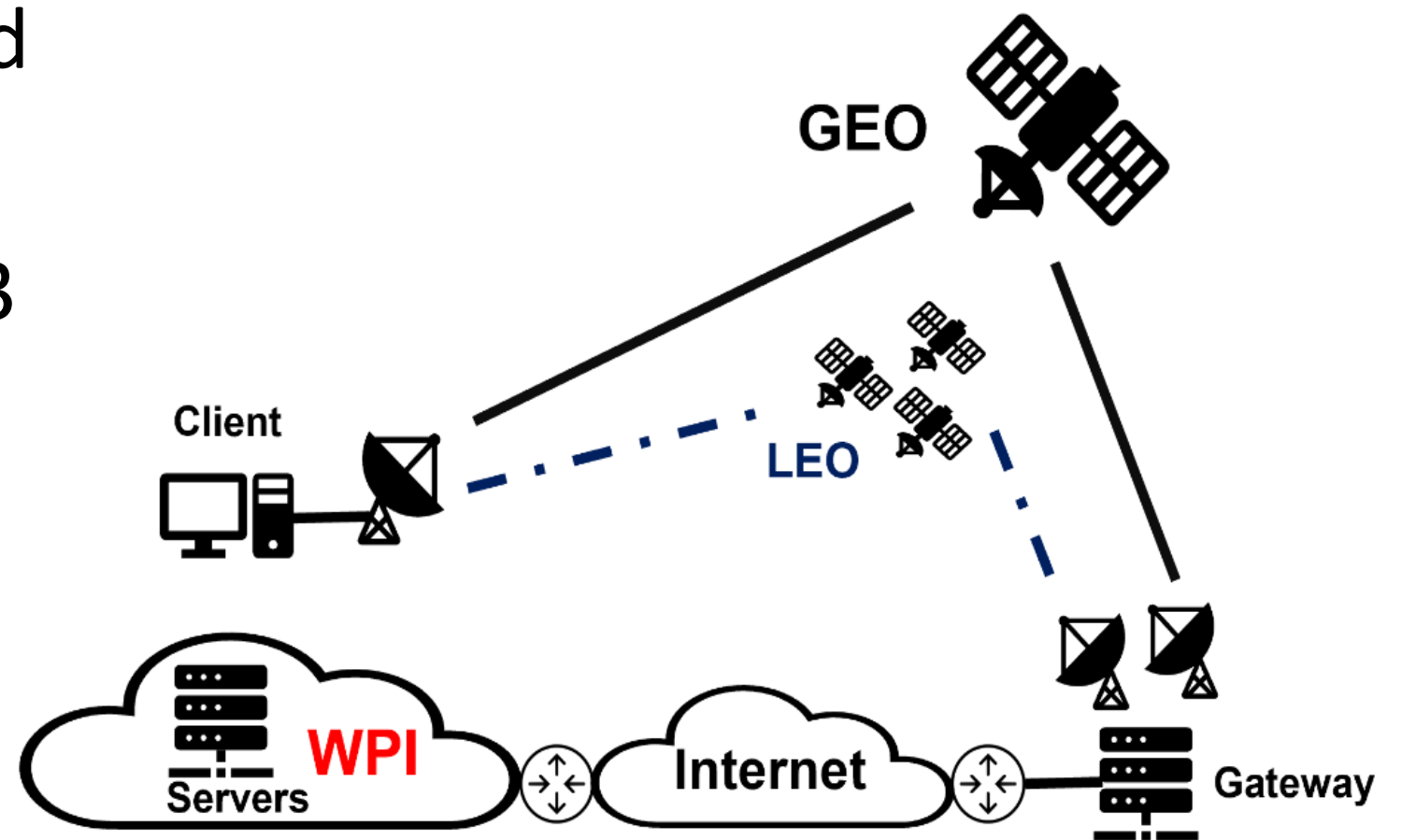

Set the ssthresh to the current cwnd, if this normalized difference is greater than the threshold, which causes slow start to exit.

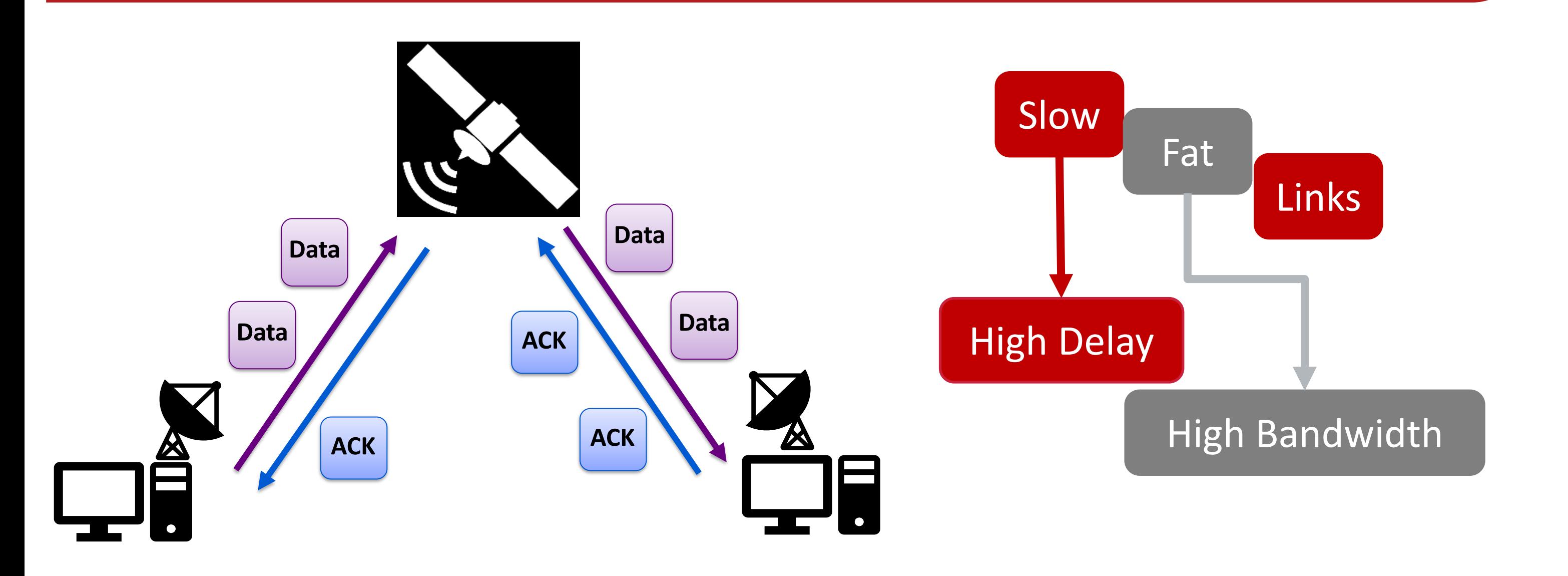

**Scan the QR code to access the full paper**

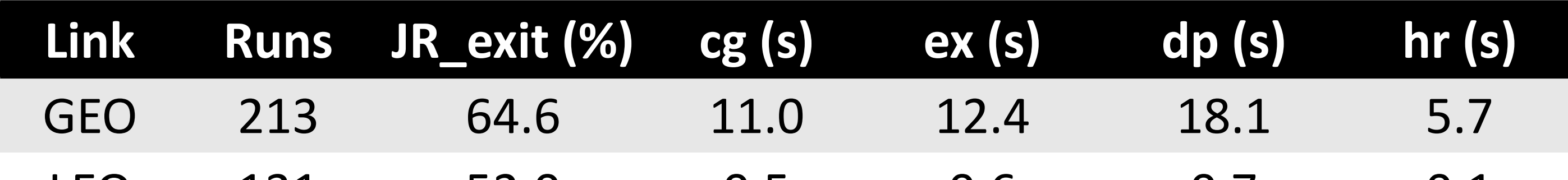

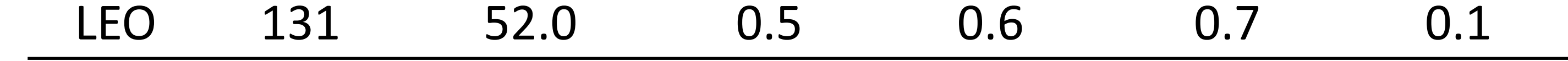

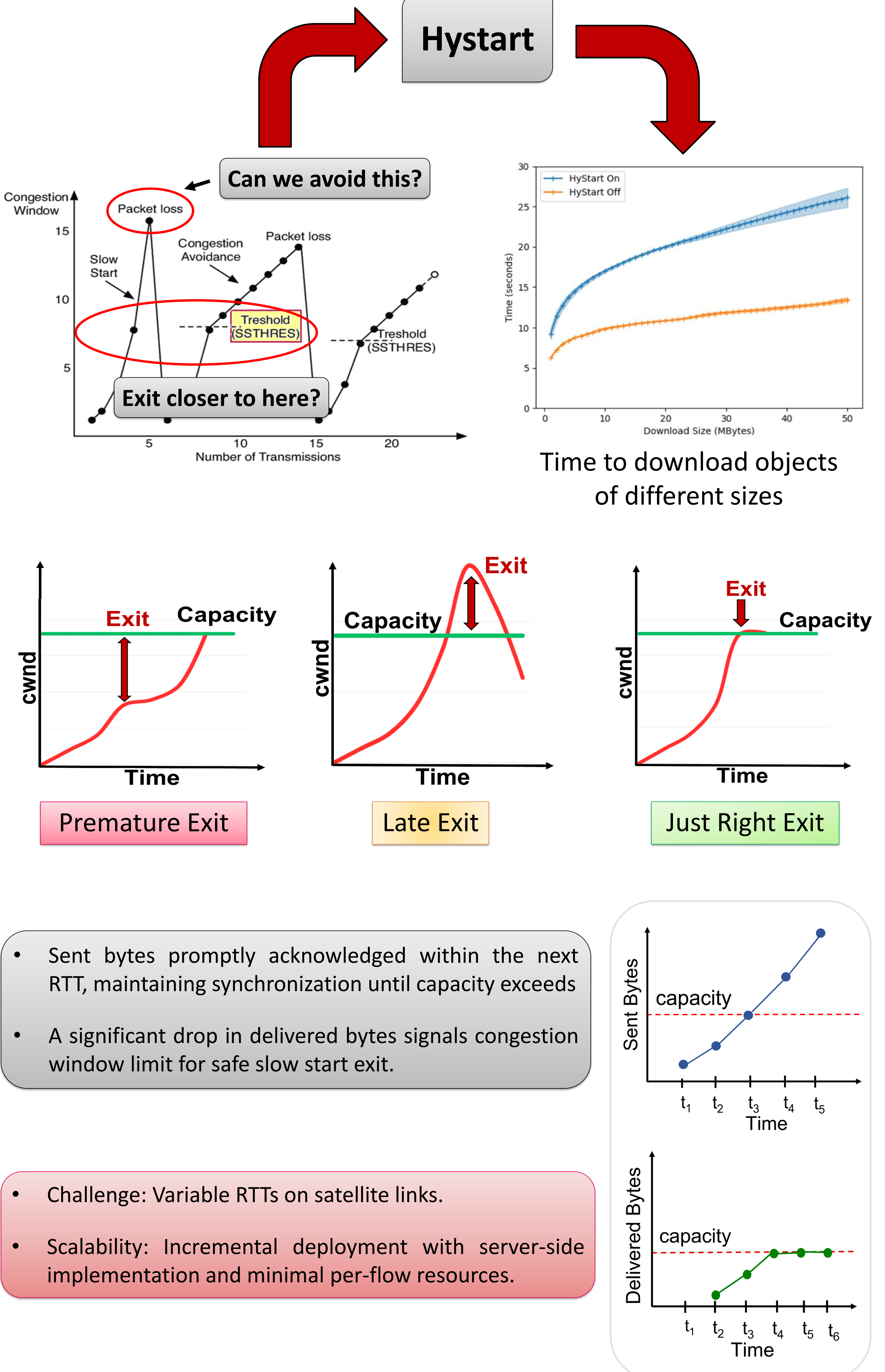

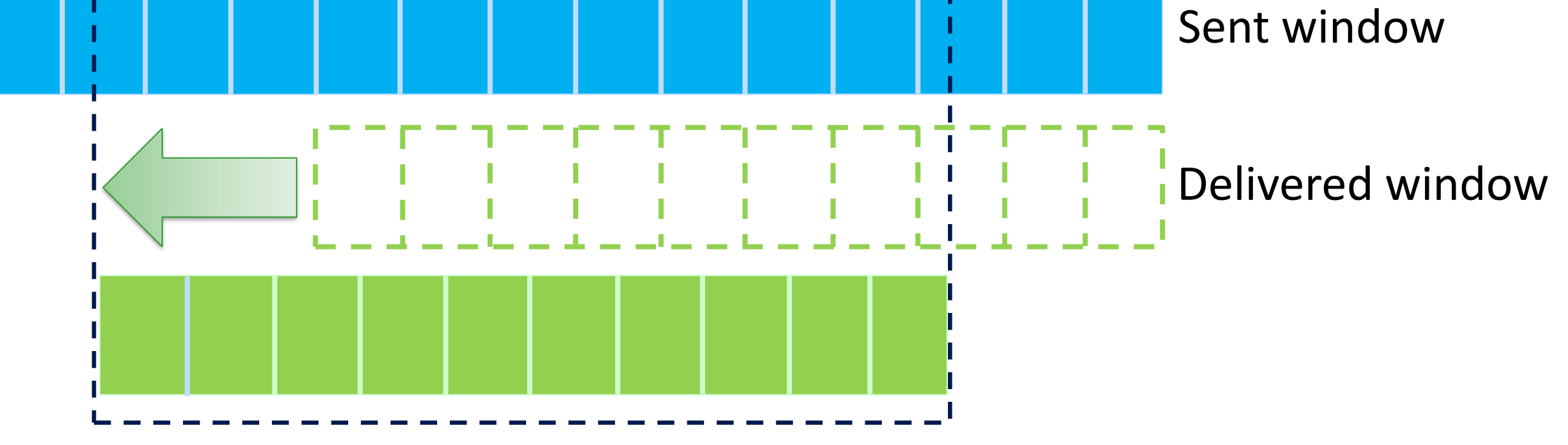

• Calculate and normalize the difference between the total bytes sent in the previous RTT and the total bytes delivered in the current RTT

 $\emph{Normalized\_difference} =$  $(Sent_byte - Delivered_byte)$ Sent\_byte

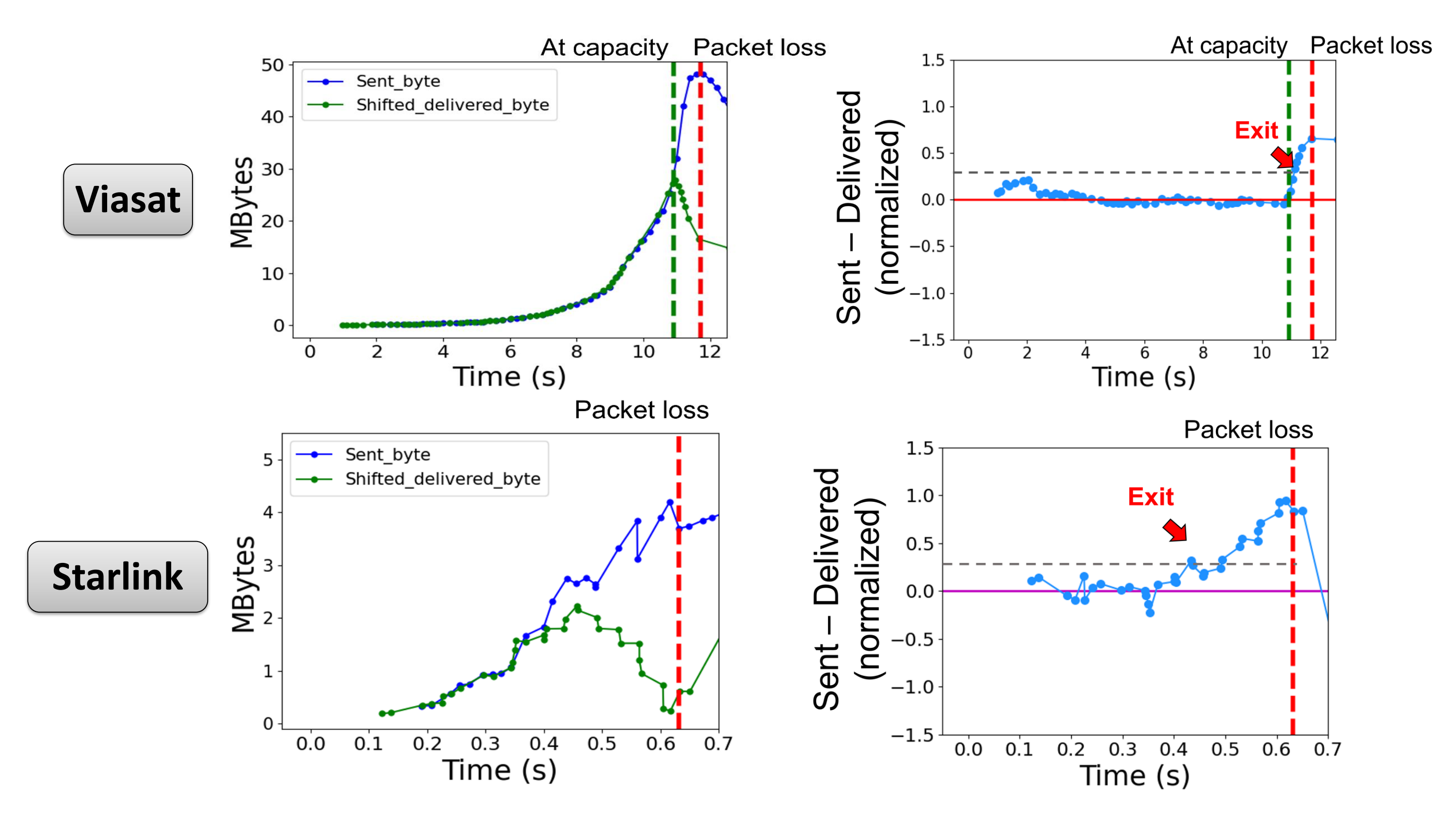